**AutoCAD Crack [32|64bit] (2022)**

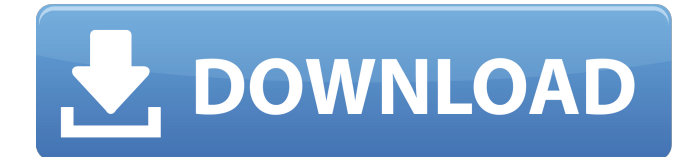

## **AutoCAD Crack For PC**

Basic Object Properties The '3D' button in the ribbon bar appears in the upper-left corner of the screen (far left in these screenshots). After choosing it, the ribbon bar appears with various options. The 'Active Element' is an icon that appears to the left of the ribbon bar whenever you are working with an object. There is a drop-down list next to the Active Element icon. Selecting this drop-down list allows you to specify which object you are currently working on. The shape of the 3D button's drop-down list varies depending on which element you are working on: Shape of the 3D button's drop-down list in the 2D window on the left. The shapes of the 3D buttons in the 2D window vary based on which element you are working on. In the 2D window on the left, the Type icon next to the 4D Model shape is used to select which element you are working on. The options available depend on which element you have selected. Tutorial: Saving in a Drawing In this tutorial, you'll learn how to save a drawing using both the File  $>$  Save command and the File  $>$  Save As command. Step 1: Open a New Drawing Open a new drawing by choosing File > New from the menu bar, or by choosing Insert > New from the menu bar. Step 2: Pick the Save As Dialog The Save As dialog appears, asking where you want to save your drawing. You'll see a bar at the bottom of the dialog that lists several options, including the default option of the current drawing: The Save As dialog is asking where you want to save your drawing. The Save As dialog lists the Default option and other options. Step 3: Choose Save to a New Folder Click the folder button and choose a folder name, or click OK to save the drawing to the current folder. Step 4: Choose a Save File Name You can choose a name for your drawing by entering a name and pressing Enter. Select the File Name text box and enter a name for the file. Step 5: Save Your Drawing Press OK to save your drawing, or press Cancel to close the dialog without saving your drawing. Step 6: Use the File > Save command to Save a Drawing The file dialog now lists the name of the

# **AutoCAD Crack [April-2022]**

The extensible programming language called ObjectARX is designed to build reusable add-on programs. The development process of such applications can take place in the application programming interface provided by ObjectARX. Like AutoCAD Crack Keygen, Autodesk Architectural Desktop (also known as AutoCAD Torrent Download ARCHITECT) also has a programming language, called Structured Language Automation (SLA). Both AutoCAD Download With Full Crack and AutoCAD Cracked 2022 Latest Version ARCHITECT SLA are based on the ObjectARX language. In July 2014, Autodesk launched a beta version of its open-source AutoLISP for AutoCAD. In June 2015 Autodesk released Autodesk Structured Language Automation (SLA) 3.0. Virtualization Autodesk Virtual Reality, formerly Autodesk VRED, is a virtual reality application that runs on Windows or Mac OS. It is an add-on to AutoCAD. It is an immersive virtual reality experience that allows CAD users to interact with models in a VR workspace that displays them in full 3D. CAD models may be viewed and edited in VR using standard 3D editing tools. Users are able to perform various activities such as drawing, editing, deleting and manipulating model objects. Autodesk VRED was originally designed to work with CAD and engineering projects but was later made available to architecture, manufacturing, construction, transportation and building information modeling (BIM) users. Autodesk VRED has been certified for use with Autodesk's Revit and Inventor software. Criticism Advantages Advantages of AutoCAD include that it is not difficult to learn, it provides an extensive programming environment, it is powerful, efficient and compatible with a wide variety of data formats. The modeling tools are generally among the most powerful in the field and provide some of the easiest-to-use point-andclick tools for working with geometry. Data formats While originally created for computer-aided design, AutoCAD is designed to be a very flexible and useful application, that is widely used by engineers, architects, planners, surveyors, environmental and construction engineers, artists, and many other fields. In addition to standard data formats, such as DXF, DWG and other vector and raster formats, AutoCAD supports many, many other proprietary data formats, including those

created by Autodesk. This has made AutoCAD a popular tool for data exchange ca3bfb1094

### **AutoCAD Crack + With Product Key**

# Community support If you have any question or suggestion please feel free to open a [Stackoverflow question]( If you have a question or suggestion please feel free to open a [GitHub issue](

#### **What's New In AutoCAD?**

PivotPoint: Select and align one or more points on your drawing, and then rotate your drawing to meet a geometric axis. (video: 1:48 min.) Aspect Ratio Displays: Preview designs on their specific aspect ratios in your AutoCAD drawings. (video: 3:36 min.) SolidWorks Add-Ons: Send your files to a free CAD/CAM product for 2D or 3D solid modeling. (video: 7:05 min.) Simplify: See the names of every object in your drawing. (video: 2:17 min.) Overlay: Place a layer above your current drawing. Use the layer as a guide for new design elements. (video: 2:37 min.) MotionWorks: Perform a continuous display of an editable element. The element can be moved, rotated, or resized. (video: 2:42 min.) AutoCAD Drawing Studio: Have a dynamic workflow from your drawings to various file formats. (video: 3:48 min.) Power Bi: Work with images of your projects. Automate the capture of annotated drawings, and incorporate them into reports. (video: 4:21 min.) Project 3D: Share your CAD file or project with any other apps, designers, or engineers using your other CAD applications. (video: 5:05 min.) Plotter Printing: Print from PDFs, and then print a scale bar. (video: 2:40 min.) Accessories: Save time with the new 90-degree angle bracket for bracketing. (video: 1:12 min.) Color Suite: Take your drawings into the next dimension. Separate drawings for graphics, colors, and patterns. (video: 2:07 min.) New Guides: Define paths for drawing guides based on your drawing scale, and specify offsets and offsets based on drawing orientation. (video: 2:36 min.) Editor Extensions: Access all standard or custom extensions from the new user interface. (video: 1:44 min.) User Interface: For desktops, view your drawing and annotations in landscape orientation. Create templates for new sheets in your drawing. (video:

### **System Requirements:**

We have created a number of configurable requirements. However, we encourage you to read the list of hardware requirements in the first section below to find out your specific needs. We would like to point out that some features and gameplay elements are only available on some platforms. For a list of recommended hardware, please refer to the previous section. Minimal Requirements: OS: Windows XP (SP2 or later) / Windows 7 (SP1 or later) / Windows 8 (including 8.1) Processor: Intel Core i5-2500

<http://medicilearningit.com/?p=13775> <https://in-loving-memory.online/autocad-crack-free-license-key/> <http://lalinea100x100.com/?p=62581> <https://ajkersebok.com/autocad-2017-21-0-free-license-key-free-3264bit/> <https://businessavsnitt.se/wp-content/uploads/2022/07/AutoCAD-17.pdf> <http://www.kitesurfingkites.com/autocad-23-1-license-code/> <http://goldeneagleauction.com/?p=58832> <http://www.ohminnesota.com/wp-content/uploads/2022/07/AutoCAD-61.pdf> <http://www.hva-concept.com/wp-content/uploads/2022/07/yesjant.pdf> <https://www.mleclaire.com/autocad-23-0-crack-free-for-windows/> <https://sehatmudaalami65.com/autocad-crack-with-serial-key-win-mac-2022-new/> <https://lucernahospitality.com/wp-content/uploads/2022/07/haskkeil.pdf> [https://electropia.cl/wp-content/uploads/2022/07/AutoCAD\\_Crack\\_\\_\\_MacWin\\_2022Latest.pdf](https://electropia.cl/wp-content/uploads/2022/07/AutoCAD_Crack___MacWin_2022Latest.pdf) <https://mandarininfo.com/autocad-crack-download-x64-3/> <https://lauxanh.live/wp-content/uploads/2022/07/fiorharr.pdf> <http://www.abbotsfordtoday.ca/wp-content/uploads/2022/07/AutoCAD-93.pdf> <https://ekhayaonline.com/autocad-2023-24-2-crack-updated-2022-2/> <http://www.visitfayette.com/wp-content/uploads/urswald.pdf> <https://mokumbootcamp.nl/wp-content/uploads/2022/07/AutoCAD-47.pdf> <https://p2p-tv.com/wp-content/uploads/2022/07/AutoCAD-40.pdf>